http://VNSGU.AtoZmath.com - Result, Syllabus, Question Paper, Programs of BCA, BBA

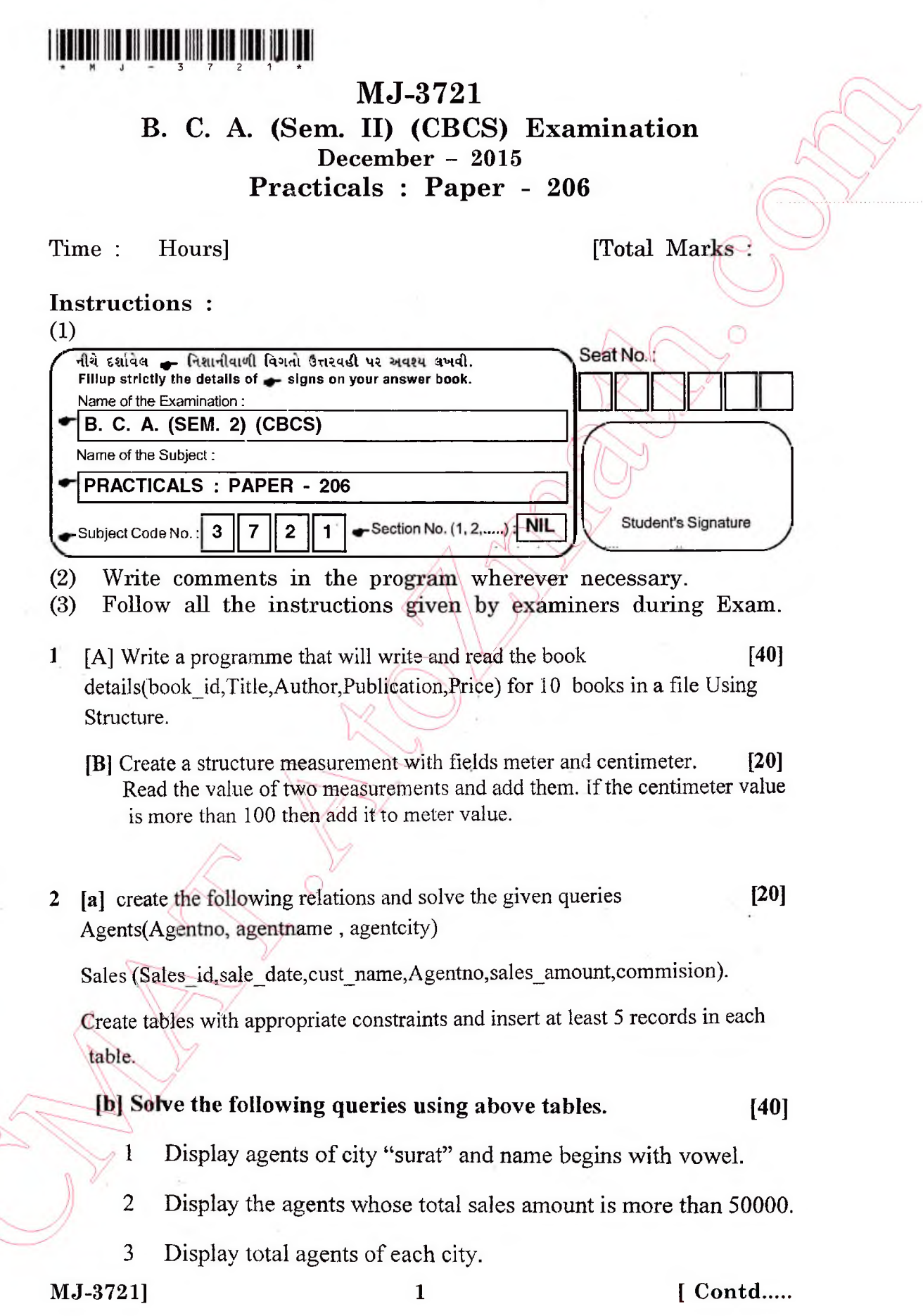

 $\mathcal{E}_{\mathcal{A}}$ 

http://CMAT.AtoZmath.com - CMAT MCA, MBA Online Exam Preparation

<http://VNSGU.AtoZmath.com>- Result, Syllabus, Question Paper, Programs of BCA, BBA

- 4 Display agents detail with minimum sales. *\**
- 5 Delete the agents who have not done any sales in last year
- 6 Display the sales in between 10-feb-2013 to 04-nov-2014.
- 7 Display the agents of city "Surat" with commission more than 60000
- 8 Count total number of sales of month February-2015.

**WE SHOE LINE** 

- 9 Increase commission of each agent by 5000.
- 10 Display all sales details of "abc" agent.

 $3$  viva+journal [20]

' ■ V ' ' v - "  $v \in \mathbb{R}^n$  ;  $v \in \mathbb{R}^n$ 

MJ-3721]

**J** (1995) (1995)